# Relating Declarative Semantics and Usability in Access Control

by

Vivek Krishnan

A thesis presented to the University of Waterloo in fulfillment of the thesis requirement for the degree of Master of Applied Science in Electrical and Computer Engineering

Waterloo, Ontario, Canada, 2012

 $\bigodot$  Vivek Krishnan 2012

I hereby declare that I am the sole author of this thesis. This is a true copy of the thesis, including any required final revisions, as accepted by my examiners.

I understand that my thesis may be made electronically available to the public.

#### Abstract

This thesis addresses the problem of usability in the context of administration of access control systems. We seek to relate the notion of declarative semantics, a recurring theme in research in access control, with usability. We adopt the concrete context of POSIX ACLs and the traditional interface for it that comprises two utilities getfacl and setfacl. POSIX ACLs are the de facto standard to which POSIX conformant systems such as Linux and OpenBSD adhere. The natural semantics of getfacl and setfacl is operational. By operational we mean that the semantics of these are specified procedurally. We have designed and implemented an alternate interface that we call askfacl whose natural semantics is declarative. Declarative semantics means "what you see is what it is." We also discuss our design of askfacl and articulate the following thesis that underlies our work: If the natural semantics of the interface for ACLs is declarative, then a user is able to more quickly, accurately and confidently, inspect and edit ACLs than if the semantics is operational. To validate our thesis we conducted a between participant human-subject usability study with 42 participants. The results of our study measurably demonstrate the goodness of declarative semantics in access control.

#### Acknowledgments

I would like to extend my sincere gratitude to my supervisor Professor Mahesh Tripunitara at the Electrical and Computer Engineering Department, University of Waterloo for his continuous mentoring and support. His guidance and technical inputs were extremely valuable without which this work would not have been possible.

I thank Kinson Chik (IBM Toronto), for his contribution and prior work that inspired me to successfully complete my research on this topic. I would also like to thank Tony Bergstrom (Desire2Learn Ltd.), Waterloo for his contribution to this research especially in the area of statistical analysis.

I would like to thank Stuart Schechter (Microsoft Research) and the technical reviewers of the "Symposium Of Usable Privacy and Security 2012" for their valuable insights and suggestions that has greatly strengthened the quality of this research.

I gratefully acknowledge the Electrical and Computer Engineering Department at the University of Waterloo for providing me with the opportunity and the environment for conducting this Research. I also thank the Ethics Department of the University of Waterloo for giving me the consent to carry forward and complete this research successfully.

### Dedication

This is dedicated to my family who have been providing me with constant support and motivation to pursue research at the Graduate level.

# **Table of Contents**

| List of Figures in |              |                            |    |  |  |  |  |  |
|--------------------|--------------|----------------------------|----|--|--|--|--|--|
| 1                  | Introduction |                            |    |  |  |  |  |  |
| 2                  | POS          | SIX ACLs                   | 5  |  |  |  |  |  |
| 3                  | askf         | facl                       | 10 |  |  |  |  |  |
| 4                  | Hur          | man Subject Study          | 16 |  |  |  |  |  |
|                    | 4.1          | Participants               | 16 |  |  |  |  |  |
|                    | 4.2          | Experimental Setup         | 17 |  |  |  |  |  |
|                    | 4.3          | Training                   | 17 |  |  |  |  |  |
|                    | 4.4          | Tasks                      | 18 |  |  |  |  |  |
|                    |              | 4.4.1 Task 1: user-get/set | 19 |  |  |  |  |  |
|                    |              | 4.4.2 Task 2: user-set     | 20 |  |  |  |  |  |
|                    |              | 4.4.3 Task 3: user-get     | 20 |  |  |  |  |  |
|                    |              | 4.4.4 Task 4: user-remove  | 21 |  |  |  |  |  |
|                    |              | 4.4.5 Task 5: group-set    | 22 |  |  |  |  |  |
|                    |              | 4.4.6 Task 6: all-set      | 24 |  |  |  |  |  |
|                    | 4.5          | Procedure                  | 24 |  |  |  |  |  |
|                    | 4.6          | Limitations                | 25 |  |  |  |  |  |

| 5          | Res               | ults                                                                                                    | 27                                                       |  |  |  |
|------------|-------------------|----------------------------------------------------------------------------------------------------|----------------------------------------------------------|--|--|--|
|            | 5.1               | Accuracy and Time                                                                                                    | 28                                                       |  |  |  |
|            |                   | 5.1.1 Time                                                                                                    | 28                                                       |  |  |  |
|            |                   | 5.1.2 Accuracy                                                                                                    | 29                                                       |  |  |  |
|            | 5.2               | Correlation between Accuracy and Confidence                                                                                                    | 30                                                       |  |  |  |
|            | 5.3               | Confidence                                                                                                    | 30                                                       |  |  |  |
|            | 5.4               | A Stricter Notion of Accuracy                                                                                                    | 32                                                       |  |  |  |
|            | 5.5               | A Negative Result                                                                                                    | 33                                                       |  |  |  |
|            | 5.6               | Discussion                                                                                                    | 34                                                       |  |  |  |
| 6          | Rel               | ated Work                                                                                                    | 36                                                       |  |  |  |
| 7          | Cor               | clusions and Future Work                                                                                                    | 38                                                       |  |  |  |
| APPENDICES |                   |                                                                                                    |                                                          |  |  |  |
|            |                   |                                                                                                    |                                                          |  |  |  |
| Α          | Tra               | ining materials                                                                                                    | 40                                                       |  |  |  |
| A          |                   | ining materials<br>get/setfacl training                                                                                                    | <b>40</b><br>40                                          |  |  |  |
| Α          |                   |                                                                                                    | -                                                        |  |  |  |
| A          | A.1               | get/setfacl training                                                                                                    | 40                                                       |  |  |  |
| Α          | A.1<br>A.2        | get/setfacl training                                                                                                    | 40<br>42                                                 |  |  |  |
| Α          | A.1<br>A.2        | get/setfacl training                                                                                                    | 40<br>42<br>43                                           |  |  |  |
| Α          | A.1<br>A.2        | get/setfacl training                                                                                                    | 40<br>42<br>43<br>43                                     |  |  |  |
| Α          | A.1<br>A.2<br>A.3 | get/setfacl trainingaskfacl trainingInstructions for completing the programA.3.1Instructions for the tasksA.3.2Instructions for thinking aloud                                                                                | 40<br>42<br>43<br>43<br>44                               |  |  |  |
| A          | A.1<br>A.2<br>A.3 | get/setfacl trainingaskfacl trainingInstructions for completing the programA.3.1Instructions for the tasksA.3.2Instructions for thinking aloudHelp Documents                                                                  | 40<br>42<br>43<br>43<br>44<br>44                         |  |  |  |
| A          | A.1<br>A.2<br>A.3 | get/setfacl trainingaskfacl trainingInstructions for completing the programA.3.1 Instructions for the tasksA.3.2 Instructions for thinking aloudHelp DocumentsA.4.1 Help Document 1                                           | 40<br>42<br>43<br>43<br>44<br>44<br>44                   |  |  |  |
| A          | A.1<br>A.2<br>A.3 | get/setfacl trainingaskfacl trainingInstructions for completing the programA.3.1 Instructions for the tasksA.3.2 Instructions for thinking aloudHelp DocumentsA.4.1 Help Document 1A.4.2 Help Document 2                      | 40<br>42<br>43<br>43<br>44<br>44<br>44<br>44             |  |  |  |
| A          | A.1<br>A.2<br>A.3 | get/setfacl trainingaskfacl trainingInstructions for completing the programA.3.1 Instructions for the tasksA.3.2 Instructions for thinking aloudHelp DocumentsA.4.1 Help Document 1A.4.2 Help Document 2A.4.3 Help Document 3 | 40<br>42<br>43<br>43<br>44<br>44<br>44<br>44<br>44<br>45 |  |  |  |

|   | A.5  | Training Tasks                                                         | 47 |
|---|------|------------------------------------------------------------------------|----|
|   |      | A.5.1 get/setfacl Training Tasks                                       | 48 |
|   |      | A.5.2 Training Task 1                                                  | 48 |
|   |      | A.5.3 askfacl Training Tasks                                           | 52 |
| В | Tasl | k Analysis                                                             | 54 |
|   | B.1  | Hierarchical Task Analysis                                             | 54 |
|   | B.2  | Hierarchical Task Analysis of the tasks<br>using get/setfacl utilities | 55 |
|   | B.3  | Hierarchial Task Analysis of the tasks using askfacl utility           | 62 |
|   |      |                                                                        |    |

### References

# List of Figures

| 2.1  | The algorithm that is used for checking a user $v$ 's access $p$ to the file $f$ in POSIX ACLs. This is also the algorithm that a user must run cognitively when using get/setfacl. | 8  |
|------|----------------------------------------------------------------------------------------------------|----|
| 3.1  | The algorithm within $askfacl$ for adding the right $p$ in the ACL for the file $f$ for a user $v$                                                                                  | 12 |
| 5.1  | Mean completion time                                                                                                    | 28 |
| 5.2  | Accuracy rate                                                                                                    | 28 |
| 5.3  | Mean confidence.                                                                                                    | 31 |
| 5.4  | Accuracy rates for two different notions.                                                                                                    | 32 |
| B.1  | Hierarchial Task Analysis of Task1 using the get/setfacl tool                                                                                                    | 56 |
| B.2  | Hierarchial Task Analysis of Task2 using the get/setfacl tool                                                                                                    | 57 |
| B.3  | Hierarchial Task Analysis of Task3 using the get/setfacl tool                                                                                                    | 58 |
| B.4  | Hierarchial Task Analysis of Task4 using the get/setfacl tool                                                                                                    | 59 |
| B.5  | Hierarchial Task Analysis of Task5 using the get/setfacl tool                                                                                                    | 60 |
| B.6  | Hierarchial Task Analysis of Task6 using the get/setfacl tool.                                                                                                    | 61 |
| B.7  | Hierarchial Task Analysis of Task1 using the askfacl tool                                                                                                    | 62 |
| B.8  | Hierarchial Task Analysis of Task2 using the askfacl tool                                                                                                    | 63 |
| B.9  | Hierarchial Task Analysis of Task3 using the askfacl tool                                                                                                    | 63 |
| B.10 | Hierarchial Task Analysis of Task4 using the askfacl tool                                                                                                    | 64 |
| B.11 | Hierarchial Task Analysis of Task5 using the askfacl tool                                                                                                    | 65 |

# Chapter 1

# Introduction

We relate two recurring, but heretofore disparate, themes in research in access control: declarative semantics and usability. Access control is used to regulate accesses to resources by principals, and is acknowledged to be an important aspect of security. Examples of an access are read and write, of resources are files and devices, and of principals are users and computer processes. Whether a principal has a particular kind of access to a resource is governed by a policy. The policy may dictate, for example, that Alice is allowed to read, but not write a file.

The policy is expressed using some syntax. There are several such syntaxes (or models) that have been proposed in past work in access control. Our work regards a family of syntaxes called Access Control Lists (ACLs). An ACL is a collection of entries. Each entry typically identifies a principal, a resource and a right. It may also additionally specify that the right over the resource is to be awarded to the principal (an "allow entry") or that it should be disallowed (a "deny entry"). There is no single syntax for ACLs that is used universally.

As in other contexts of computing in which a syntax is adopted (e.g., programming languages), it is necessary to specify a semantics or meaning for the syntax. It is only with a semantics that we understand what an access control policy expresses. In our example above of an ACL with an entry of the form  $\langle Alice, file f, read, allow \rangle$ , a semantics would need to unambiguously specify what the consequence of the existence of such an entry as part of the ACL is to authorization. That is, a semantics would provide a 'yes' or 'no' answer to a question such as "can Alice read the file f?"

It may appear that the answer to such a question, given the existence of such a entry, is obvious. For ACLs that have been deployed in practice, however, this is not necessarily the case. It is possible, for example, that the rules in the ACL follow a particular precedence relationship, and an entry of higher precedence overrides this "allow" entry for Alice to the file f.

There are different approaches to specify a semantics for a syntax. Two examples that are relevant to this piece of work are operational and declarative. With operational semantics [21], the semantics is specified procedurally. That is, when one executes a sequence of steps, one is able to derive the precise meaning of something expressed in the syntax. Declarative semantics [13], on the other hand, is "what you see is what it is." That is, there is a more direct specification of the meaning associated with something expressed in the syntax.

Given a syntax, there is often a natural semantics for it. For example, operational semantics is natural for imperative programming languages such as C. Declarative semantics is natural for logic programming.

A question that arises is whether a syntax whose natural semantics is declarative is "better" than a syntax whose natural semantics is operational in the context of access control systems. A 'yes' answer to this question has been assumed in a number of pieces of prior work. Part of the motivation for a logic-based approach to access control (see, for example, [12, 17, 26]) is that there is a natural declarative semantics for it. Declarative semantics certainly seems to have intuitive appeal in the context of access control. To our knowledge, this goodness has not been established in practice in any measurable way. We do so in this research.

In characterizing what is good from the standpoint of a semantics, one must ask what the consequence of a particular choice is. One of the most challenging aspects of an access control system is its administration. Administration encompasses the inspection of a policy to understand what it expresses, and changes to it. In access control, it is typically human users that need to administer the policy. Indeed, as ACLs are typically used for Discretionary Access Control [9], every user is an administrator for the ACLs of resources that she owns.

There have been a number of pieces of prior work that discuss the challenges with the administration of access control systems from this standpoint (see Section 6). What we need to consider is the workload that is imposed on a humans cognitive processes in answering questions related to inspection ("is Alice allowed to read this file?") and change ("how do I ensure that Alice can read this file?")

Ease of administration by a human user, then, is our notion of goodness. We infer that a particular choice for the semantics is better than another if the access control policy is easier to administer with that choice than the other. In the context of access control policies, ease of administration has been called usability [18]. In the context of usability, we care only about the semantics of the interface to an ACL system, rather than the semantics of the underlying system itself. Our thesis is:

If the natural semantics of the interface for ACLs is declarative, then a user is able to more quickly, accurately and confidently, inspect and edit ACLs than if the semantics is operational.

We instantiate this thesis for a particular ACL system and interfaces to it, and assess its truth value. The system that we adopt is POSIX ACLs (Section 2). By POSIX ACLs, we mean the de facto standard for ACLs to which POSIX-conformant systems such as OpenBSD [3] and Linux [2] adhere. (What we call POSIX ACLs are sometimes called extended or file ACLs.) POSIX ACLs subsume the traditional file permission bits in Unix and Linux systems. They are used to control accesses to objects in a filesystem.

Two utilities customarily comprise the interface to POSIX ACLs: getfacl and setfacl. The former is used to inspect an ACL, and the latter is used to specify and modify it. We observe that the natural semantics for these utilities is operational. This is because the utilities are low-level; they are a thin layer over the underlying ACL implementation.

There are two possible ways to modify POSIX ACLs to have a natural declarative semantics. One is to modify the underlying design of POSIX ACLs so it has a declarative semantics, and provide a corresponding interface for it. The other is to leave the underlying design as is, and only provide a new interface which provides a declarative way of inspecting and changing ACLs.

We have chosen the latter approach. Our reason is that then, we can readily compare our new interface with the existing get/setfacl interface. We call our interface askfacl. If we are able to prove our thesis by comparing get/setfacl and askfacl, then a next step may be to think about the manner in which POSIX ACLs (and other ACL systems) may be redesigned, i.e., whether one should change the interface only, or entirely redesign the underlying system.

A by-product of our choice of changing the interface only is that we are then able to explore some issues beyond our thesis with get/setfacl. We observe that the manipulation of ACLs with get/setfacl can result in side-effects and redundancy in the ACL. A side-effect is an authorization or unauthorization that is not intended. A redundancy is an extra entry in the ACL that serves no purpose. Side-effects are undesirable as they change the authorization state in an unintended way. Redundancy is undesirable because it may make the ACL more difficult to administer in future.

Our interface, askfacl, has been designed so that the user is not burdened with managing side-effects and redundancies. Indeed, the semantics of askfacl require this.

We have conducted a human-subject usability study to compare the usability of get/setfacl and askfacl (see Sections 4 and 5). The main objective of the study is to establish our thesis from above. We also present results related to the confidence users have in accomplishing tasks with each interface, and the issue of side-effects and redundancy. In the context of the latter, our results show that if we tighten the notion of accurately accomplishing a goal to not only include ensuring that a particular authorization or unauthorization is effected by a change to the ACL, but also that this should happen with no side-effects or redundancy, then the accuracy rate for get/setfacl drops significantly.

#### Layout

The remainder of this thesis is organized as follows. In the next section, we overview POSIX ACLs and the get/setfacl interface. In Section 3 we discuss the interface provided by askfacl and a brief discussion of its design. In Section 4, we discuss the design of our human-subject usability study to compare get/setfacl and askfacl. In Section 5, we present our results from the study. We discuss related work in Section 6 and conclude with Section 7.

# Chapter 2

# **POSIX ACLs**

In this section, we discuss POSIX ACLs, and the command-line utilities that are used to administer them. As we mention in the previous section, POSIX ACLs are the concrete context in which conduct our evaluations.

In the context of POSIX ACLs, a principal may be either a user or a group. In the remainder of this thesis, we use the term subject when we want to be agnostic to the particular kind of principal. When we refer to a file, we mean any resource that is accessible as a file via the filesystem. Derivatives of Unix expose devices such as printers as entries in the filesystem. Similarly, files may be grouped into directories, which also are accessible via the filesystem.

POSIX is a family of standards for the Unix operating system and its derivatives. Operating systems that are in use today such as Linux are POSIX-conformant in that they implement several of the POSIX standards.

Part of the effort on POSIX was an attempt to standardize ACLs. This effort did not evolve into a standard. However, the work was considered to be of sufficiently high quality that a draft was made publicly available [27]. This draft is a de facto standard for ACLs in systems such as OpenBSD and Linux that are POSIX-conformant. Such systems implement all the functionality that is prescribed in the POSIX draft. A discussion of the conformance to the POSIX draft is included in the manual pages for ACLs in OpenBSD and Linux. When we refer to "POSIX ACLs," we mean what is specified by this draft. We refer to the draft document as "the POSIX standard (for ACLs)."

The POSIX standard [27] discusses the design criteria that were adopted by the committee. Ease of inspection and modification is not one of them. In the context of POSIX ACLs, an access request comprises a user, a mode of access and a file. A user is the smallest unit of a principal and is atomic. Every user is associated with a unique integer identifier called the uid, and a mnemonic called the username. There are three possible modes of access to a file: read, write and execute. The semantics of each depends on the nature of the file. Each mode of access is atomic; the right to one does not imply the right to another.

Every file is associated with two owners: an owning user, and an owning group. A group is a set of users, and has an identifier called a gid, and a name called the groupname associated with it. Every user is associated with a group whose only member is that user and whose groupname is the same as his username.

An ACL comprises one or more entries. Each entry identifies a principal and the subset of the three modes of access (read, write, execute) to which the principal is authorized. There are five types of principals that may be identified in an ACL entry: the owning user, a user identified by his uid, the owning group, a group identified by its gid, and other.

The mnemonic "other" refers to all users that do not fall in any of the other four categories. An ACL may be associated with a mask, which is used to identify the maximum permissions a user identified by his uid or any group may have to the file.

By default, every file has an ACL with which it is associated. This ACL is called its base ACL. The entries in the base ACL correspond to the permission bits of the file. Permission bits predate POSIX ACLs, and are the traditional approach to file access control in Unix and its variants.

Every file has nine bits associated with it as meta-data. (We do not discuss other bits that are maintained along with the nine permission bits, such as the "sticky" bit.) For each of the three access modes, read, write and execute, a bit identifies whether the owning user, a member of the owning group and anyone else, has that access to the file. POSIX ACLs subsume the permission bits. The entries that correspond to the owning user, owning group and "other" principals in a file's ACL reflect the permission bits exactly, and vice versa.

**Example 1** An example of the output produced by the utility getfacl that is used to examine an ACL follows. It is for a file that contains ASCII text, called data.txt in a user alice's home directory, /home/alice, on a host called Host.

```
carol@Host:~$ getfacl data.txt
# file: data.txt
# owner: alice
```

```
# group: alice
user::rw-
user:bob:r--
group::---
group:profs:rwx #effective:r--
mask::r--
other::---
carol@Host:~$
```

The command getfacl and its output above are as executed by a user carol. The output identifies alice as the owning user and alice as the owning group of data.txt. It expresses that the owning user has read and write privileges, but no execute privilege. It expresses that a user bob has read, but no write or execute privilege. The owning group, alice, has no privileges, and a group called profs is configured to have all privileges. However, profs is limited to only the read privilege by the mask, as indicated by the "#effective:r---" annotation against its entry. All others are configured to have no privileges.

#### Access check

Given an access request to a file, the POSIX standard [27] specifies an algorithm that the reference monitor is to use for checking the request against the file's ACL to determine whether the request should be allowed or denied. As we mention above, an access request is a triple, (user, mode, file). We show the algorithm in Figure 2.1.

The algorithm maps the user in the request to exactly one of the following four principals in order: (a) the owning user, (b) a user for whom there is an ACL entry, (c) either the owning group, or a group for which there is an ACL entry, or, (d) "other." The algorithm then checks whether the user in the request has the privilege that corresponds to the mode in the request.

**Example 2** Consider the file data.txt from Example 1. If Alice requests read or write access, she is allowed. She is disallowed if she requests execute access. The reason is that her request is decided based on the entry for the owing user, "user::rw-", only. Bob is allowed read access only. His request is decided based on the "user:bob:r--" entry that is specific to him only. It is immaterial whether he is a member of profs.

 $\operatorname{check}(v, p, f)$ 

01: if v is the owning user then if  $p \in$ rights of "user::" entry then 02:03:allow and return 04: else deny and return 05:  $M \leftarrow \text{rights of the "mask::" entry}$ 06: if  $\exists$  a "user:v:" entry then let  $R \leftarrow$  the entry's set of rights 07:08:if  $p \in R \cap M$  then 09:allow and return else deny and return 10:11: if v is a member of the owning group q then let  $R \leftarrow$  the rights of the "group::" entry 12:13:if  $p \in R \cap M$  then 14: allow and return 15: for each "group:q:" entry if v is a member of q then 16:17:let  $R \leftarrow$  the rights of the "group:g:" entry 18: if  $p \in R \cap M$  then 19:allow and return 20: if v is not a member of any group in ACL of f then let  $R \leftarrow$  rights of the "other::" entry 21: 22:if  $p \in R$  then allow and return 23: deny and return

Figure 2.1: The algorithm that is used for checking a user v's access p to the file f in POSIX ACLs. This is also the algorithm that a user must run cognitively when using get/setfacl.

#### Semantics

The natural semantics of POSIX ACLs, as accessed via get/setfacl, is operational. To answer a question such as "can Carl read this file?," an administrator needs to effectively run the algorithm from Figure 2.1 cognitively after getting the output from getfacl.

Changing an ACL using setfacl involves a similar cognitive process. An administrator needs to consider a prospective change, and then run the algorithm from Figure 2.1 cognitively and determine whether the new ACL meets his objective. In this context, he must

also consider whether he introduces side-effects (authorizations or denial of authorizations that are not intended) and redundancy (extraneous entries).

There are a number of subtleties of which a get/setfacl user must be aware when inspecting or changing an ACL. For example, if a user has a right to a file via groups only, then the ACL has the monotonicity property that if any of the groups of which the user is a member has the right, then the user has the right. If, on the other hand, there is an entry of the type "user:" that matches the user, then such a monotonicity property does not hold. Exactly one of those entries determines whether the user has the right, notwithstanding whether other entries that have the right match the user.

# Chapter 3

## askfacl

In this section, we discuss our design of askfacl. As we mention in Section 1, the main design consideration is that its natural semantics is declarative. We have also adopted POSIX ACLs as is, and made no changes to that design. Consequently, askfacl can be seen as an interface to POSIX ACLs with declarative semantics. We first discuss how it is used. Then, we discuss its semantics and design.

#### Usage

The utility **askfacl** has two main options: get, and set. The get option is used to inspect an ACL. The set option is used to modify it.

For get, there is an optional sub-option: exact. If the exact sub-option is not specified, then the set of rights that are specified as part of the command are interpreted as a lowerbound. For example, if the administrator issues askfacl --get u:bob:r-- data.txt, we say "yes," if Bob has read access to data.txt; we don't care whether he has any privileges other than read or not. If the user issues askfacl --get --exact u:bob:r-- data.txt instead, then we say "yes" only if Bob has read privileges only. If he has the write or execute privilege, we say "no." (We show the exact output in Example 3 below)

As is customary for command-line utilities in Unix and Linux, every option has a long form, and a short form. The short form has only one – and uses the first letter of the long form. For example, "--get" specifies the get option in long form. The same option is short form is specified as "-g."

**Example 3** For the ACL in Example 1, the output of askfacl -g -e g:profs:r-- data.txt is the following. (The option "-e" is short for "--exact.") We assume that Alice is a member of profs.

No, profs do not have read access only. file: data.txt, group: profs read: yes write: specific to member execute: no

The output indicates that every member of profs has read access, some members have write access, and no member has execute access to data.txt.

For the set option, there are three sub-options: exact, add and subtract. In the exact sub-option, the user needs to specify privileges for each of read, write and execute. For example, if the user issues askfacl -s -e u:bob:rw- data.txt, it means that Bob should have read and write access, and must not have execute access to data.txt.

The add sub-option is used to ensure that the subject has a right, and the subtract sub-option is used to ensure that the subject does not have a right. For example, if the user issues askfacl -s -a u:bob:w data.txt, then we ensure that Bob has write access. No change may be made to the ACL; this occurs when Bob already has write access. We present a fuller example of the set option below, once we discuss side-effects and redundancy in the context of askfacl.

#### Semantics

askfacl is designed to have a declarative semantics. When an administrator wants to inspect an ACL, he queries using askfacl -g, and gets an answer for the subject (user or group) in the query. When he wants to edit the ACL using askfacl -s, he specifies the subject and the new set of rights. If askfacl does not return an error, then that subject is guaranteed to have that access.

There are some design choices we have made that are somewhat subjective. For example, if the subject that is the argument to askfacl -g or -s is a group, then we interpret this as "for every member of the group." A consequence is shown in Example 3 above. When we ask whether the group profs has write access to a file, and only some members

add(v, p, f)01: if askfacl -g u:v:p f is true, then return 02: if u is the owning user of f then add p to the "user::" entry and return 03: 04: addToMask(p, f)05: if  $\exists$  a "user:v:" entry then add p to the "user:v:" entry and return 06: 07:  $G \leftarrow$  all groups that appear in f's ACL 08:  $G \leftarrow G \cup$  owning group of f 09: for each  $q \in G$ if v is the only member of q then 10:add p to the "group:g:" entry and return 11: 12:  $R \leftarrow$  all effective rights to f of v via groups 13: if v is not a member of any group in ACL of f then 14: $R \leftarrow \text{all rights of "other::"}$ 15:for each  $r \in R$  addToMask(r, f)16: create a user: v entry with rights  $R \cup \{p\}$ addToMask(p, f)17: let  $R \leftarrow$  rights of "mask::" entry 18: if  $p \in R$  return 19: for each "user: $\mu$ :", "group:g:" and the "group::" entry let  $S \leftarrow$  rights of the entry 20:

- 21: assign rights  $R \cap S$  to the entry
- 22: add p to the "mask::" entry

Figure 3.1: The algorithm within askfacl for adding the right p in the ACL for the file f for a user v.

of **profs** have the access, then the output is "no," with another line that says that write is "specific to member." In particular, this inference may be different from the list of rights against the **groups:profs:** entry in the ACL.

We mention another design choice in the algorithm in Figure 3.1 in our discussions on the design of askfacl below.

#### Design

The algorithm that underlies askfacl is similar to the one that we expect a human user to have to run cognitively to inspect or change an ACL. In Figure 3.1 we show the portion of the algorithm for askfacl -s -a u: v:p f that is used to add the right p for some user v to the ACL for the file f.

An express design consideration of askfacl is for it to result in no side-effects and no redundancy when we use the set option. A side-effect is an authorization that changes without intent. For example, in the ACL of Example 1, if we want to give profs write access, we need to change the mask. However, this may affect the authorizations of some users that are not members of profs. For example, if Bob is not a member of profs, but the ACL has an entry of the form user:bob:rw-, then we should ensure that we remove w from the entry for Bob when we change the mask.

In the algorithm in Figure 3.1, we invoke the auxiliary routine addToMask( $\cdot$ ) in Lines 04 and 15 precisely for this reason. The routine first explicitly assigns the effective rights to every entry of the form "user:u:", "group::" and "group:g:". Then, it adds p to the set of rights of the "mask::" entry. This ensures that giving the user v the right p does not result in p being given also to other users.

Redundancy deals with whether we add extraneous entries to the ACL that are unnecessary. This is particularly relevant to entries of the form user:, as these can be viewed as exceptions. It is known that exceptions in access control policies make them difficult to administer [7]. One may argue that if askfacl is always use to manage an ACL, then the redundancy should not matter. However, it may be desirable to maintain an ACL without such redundancy in case an administrator chooses to view or edit the underlying ACL directly using get/setfacl.

Our design of askfacl ensures that if the input ACL has no redundancy, then the output ACL, after changes by askfacl, has no redundancy. Line 01 of the algorithm in Figure 3.1 is a simple example of a check to preclude the addition of a redundant entry. The algorithm also contains a design choice in this context. In Lines 09–11, if we determine that there is already an entry for a group g of which v is the only member, then we add the right p to that group. If this is considered undesirable (e.g., because other users may be made members of g at a later time), then those lines can be removed from the algorithm without affecting its correctness. (Of course, then, the notion of redundancy is different from the one we adopt.)

We discuss some limitations of askfacl in Section 4.6.

**Example 4** Assume that Bob is a member of profs for the ACL in Example 1. Then, if we issue askfacl -s -a u:bob:w data.txt, we get the following ACL (as output by getfacl).

```
carol@Host:~$ getfacl data.txt
# file: data.txt
# owner: alice
# group: alice
user::rw-
user:bob:rw-
group::rw-
group:profs:r--
mask::rw-
other::---
carol@Host:~$
```

The group profs has had its explicit list of rights set to r-- from rwx, as that was its effective set of rights before the change. The algorithm makes that change to the entry for group:profs because it needs to add w to the mask so that the write privilege from the user:bob entry can have effect.

Assume that the members of profs are Alice, Bob and Carol. Issuance of askfacl -s -a u:carol:r data.txt has no effect on the ACL as she already has that right from being a member of profs. Issuance of askfacl -s -m u:carol:r data.txt (the "-m" stands for "minus" or remove) results in the entry group:profs being removed from the ACL. This is because, now, all members of profs are either the owning user (Alice), in a "user:" category (Bob) or in the "other::" category (Carol).

**Example 5** For the ACL in Example 1, assume that the members of the group committee-members are Alice and Bob, and the members of profs are Alice, Bob and Carol. Then, Issuance of askfacl -s -a g:committee-members:x results in the following.

carol@Host:~\$ getfacl data.txt
# file: data.txt
# owner: alice
# group: alice
user::rwx

```
group::---
group:profs:r--
group:committee-members:--x
mask::r-x
other::---
```

carol@Host:~\$

Alice has x added to her list of rights. The entry user:bob is removed as Bob acquires r from profs and x from committee- members. And Carol acquires r from profs. As x needed to be added to the mask, the list of rights for profs is changed to r--.

# Chapter 4

## Human Subject Study

We conducted a human-subject study with 42 participants. We obtained approval from the Office of Research Ethics prior to the study.

We used a between-participants design, so 21 participants used askfacl and the other 21 used get/setfacl. Each participant was provided training as we discuss below in Section 4.3, and completed 6 tasks related to inspecting and modifying ACLs. We measured accuracy, time for accurately completing each task and a self-rated confidence of a participant in having accurately completed the task. The first two tests from each set (which were our first four participants) were used as pilots. Consequently, we ended up with 19 participants for each of get/setfacl and askfacl.

### 4.1 Participants

Our participants were undergraduate and graduate students from science and engineering disciplines at the University of Waterloo. We recruited them via email to class-lists, bulletin boards on campus and word-of-mouth. To be qualified to participate, a participant had to be a regular user of Linux, be familiar with a UNIX command-line shell such as bash or csh, and have had no familiarity with get/setfacl. We wanted a participant to be technical savvy enough to be able to quickly learn to use get/setfacl or askfacl, but not be biased as a consequence of prior familiarity with get/setfacl. We conjecture that the technical profile of each of our participants matches that of a junior-level systems administrator. The participants were each given \$20 as an honorarium.

### 4.2 Experimental Setup

The study was conducted in an office room at the university dedicated to the study over its duration. Only the participant and the person that conducted the study were present in the room during each session. The same person conducted all the sessions.

The participants worked on a desktop that ran the Ubuntu 10.04 LTS operating system. Each participant was given a hard-copy of the training materials and the tasks. We recorded the user's entire shell session using the script utility [5]. We also recorded the final policies that users created, and the sheets of paper on which the user made notes and gave a confidence rating as that indicated how confident she was in having completed a task accurately. We also collected audio recordings of the participants as they thought aloud while performing tasks.

### 4.3 Training

Prior to commencement of the tasks, the participants were trained on the respective interface that they used. Both sets of users were initially shown the following.

- What the broad use of the interface is visualizing and manipulating ACLs.
- A discussion on the syntax of the interface.
- Instructions on how to think aloud.

Users of get/setfacl were briefed also about the structure of the access control list.

After the above, the participants were given a set of training tasks to complete. As the nature of the interfaces and their semantics are different, we gave them different training tasks but with same objective.

After the training, a participant should know how to obtain information about, and create and edit entries within an ACL.

For get/setfacl, the participants were trained using the following types of tasks, in order.

• Intuiting the state of and modifying the ACL is straightforward — the user needs to deal with only entries related to users, groups or "other."

- Intuiting the state of and modifying the ACL involves consideration of the mask entry.
- Intuiting the state of and modifying the ACL involves information about groups to which a user belongs. This involves the use of auxiliary tools to determine group memberships.

For the participants that were assigned **askfacl**, the training tasks involved inspecting and modifying ACL entries for users and groups. The modifications involved setting and adding rights. We provided no training to either group of participants on removing rights from ACL entries.

### 4.4 Tasks

The participants were given the following 6 tasks to complete. The tasks are ordered in what we believe to be increasing difficulty. For Tasks 1–5, each task has an underlying rationale that is independent of the interface. The rationale pertains to objectives that we assume are customary for inspecting and modifying ACLs. Consequently, each task except Task 6 has no intentional bias towards or against either interface. We have not accounted for subconscious bias.

Task 6 was designed as a "negative test" of our implementation of askfacl. It is biased against askfacl by intent. Our design and development of askfacl was done before and independently of the design of our human-subject study. While we were designing our human-subject study, we realized a weakness in our design of askfacl. It is easy to correct this weakness — we can simply provide a mnemonic "all" in askfacl which is a special group that refers to all users in the system. However, we chose to leave the weakness as is, and incorporate a task to test the manner in which it impacts usability. We discuss the task in this section, and the results for it in Section 5.5.

In the description of tasks that follows, we provide for each task an objective, a rationale, the ACL state prior to the task, and possible solutions for get/setfacl and askfacl. We recognize that the solutions we provide below are not the only possible ones, and they are not the only ones that we accepted when considering whether a participant completed a task successfully. We accepted any solution that met the objective. A deeper consideration, for example using Hierarchical Task Analysis [16], is beyond the scope of this paper.

### 4.4.1 Task 1: user-get/set

*Objective*: Give user alice write access to the file task1.txt.

*Rationale*: A basic task to give a user a right. As we point out below, she already has the right, so an option is to make no changes.

ACL state prior to task:

```
# file: task1.txt
# owner: harry
# group: harry
user::rw-
user:harry:r--
group::r--
mask::r--
other::-w-
```

Solution for get/setfacl: A participant has one of two choices. He may inspect the ACL and observe that alice already has write access via the "other" entry.

```
getfacl task1.txt
```

Or, he may add an entry for alice.

```
setfacl -m u:alice:-w- task1.txt
```

Solution for askfacl: Two choices. Inspect the ACL and observe that alice already has write access.

askfacl -g u:alice:-w- task1.txt

Or, ask for the right to be added, which has no effect.

askfacl -s -a u:alice:w task1.txt

#### 4.4.2 Task 2: user-set

Objective: Give user harry write access to the file task2.txt.

Rationale: Harry does not have the access. Therefore it needs to be given.

ACL state prior to task:

```
# file: task2.txt
# owner: harry
# group: harry
user::r--
user:harry:r--
group::r--
mask::rw-
other::-w-
```

Solution for get/setfacl: A participant should inspect the ACL and observe that harry is the owner and does not have write access. He should then provide the write access to the entry that corresponds to the owner.

getfacl task2.txt
setfacl -n -m u::rw- task2.txt

Solution for askfacl: Give harry write access. Optionally check beforehand that he does not have it.

askfacl -g u:harry:-w- task2.txt
askfacl -s -a u:harry:w task2.txt

### 4.4.3 Task 3: user-get

Objective: Check if user david has write access to the file task3.txt.

Rationale: A task that involves inspection only.

ACL state prior to task:

```
# file: task3.txt
# owner: harry
# group: harry
user::rw-
user:alice:r--
user:bob:rw-
                           #effective:rw-
user:carol:rwx
user:edward:-w-
user:fred:---
group::r--
group:engineers:--x
                           #effective:---
group:employees:r--
group:managers:r-x
                           #effective:r--
group:supportstaff:rw-
group:students:-w-
mask::rw-
other::rw-
```

Solution for get/setfacl: In addition to inspecting the ACL, a participant needs to check of what groups david is a member.

getfacl task3 groups david

Solution for askfacl:

askfacl -g u:david:r-- task3.txt

### 4.4.4 Task 4: user-remove

Objective: Remove the read permission that user david has to the file task4.txt.

Rationale: A task that involves unauthorization.

ACL state prior to task:

# file: task4.txt

```
# owner: harry
# group: harry
user::rw-
user:alice:r--
user:bob:rw-
user:carol:rwx
                          #effective:rw-
user:edward:-w-
user:fred:---
group::r--
group:supportstaff:--
                         #effective:---
group:lecturers:r--
group:employees:r--
group:managers:rw-
mask::rw-
other::r--
```

Solution for get/setfacl: Create a "user:david" entry, and assign it no rights.

setfacl -n -m u:david:--- task4.txt

If the "-n" option indicates that the mask should not be changed. If it is omitted, then the mask may be affected.

And therefore, in addition, the following should be specified to restore the mask.

setfacl -m m::rw- task4.txt

Solution for askfacl:

askfacl -s -m u:david:r task4.txt

#### 4.4.5 Task 5: group-set

Objective: Ensure that group engineers has write access to the file task5.txt.

Rationale: Authorization for a group.

ACL state prior to task:

```
# file: task5.txt
# owner: harry
# group: harry
user::rw-
user:alice:r--
user:bob:rw-
                            #effective:r--
user:carol:rwx
                            #effective:r--
user:edward:-w-
                            #effective:---
user:fred:---
group::r--
group:employees:rw-
                            #effective:r--
group:engineers:r--
group:managers:rw-
                            #effective:r--
                            #effective:r--
group:supportstaff:rw-
mask::r--
other::r--
```

Solution for get/setfacl:

setfacl -n -m g:engineers:rw- task5.txt

In addition to the above if one wants to eliminate side-effects, one has to also issue the following.

```
setfacl -n -m u:bob:r-- task5.txt
setfacl -n -m u:carol:r-- task5.txt
setfacl -n -m u:edward:--- task5.txt
setfacl -n -m g:employees:r-- task5.txt
setfacl -n -m g:managers:r-- task5.txt
setfacl -n -m g:supportstaff:r-- task5.txt
setfacl -n -m m::rw- task5.txt
```

Solution for askfacl:

askfacl -s -a g:engineers:w task5.txt

#### 4.4.6 Task 6: all-set

*Objective*: Ensure that all the users and groups in the system have only read access to the file task6.txt.

*Rationale*: A task that is biased against askfacl by intent. It targets a deficiency in the current implementation of askfacl. We do not support a mnemonic "all," that allows for a task such as this to be achieved easily using askfacl for the given ACL. For get/setfacl, however, it involves the manipulation of two entries only.

ACL state prior to task:

```
# file: task6.txt
# owner: harry
# group: harry
user::rw-
group::r--
other::-w-
```

Solution for get/setfacl:

getfacl task6.txt
setfacl -n -m o::r-- task6.txt
setfacl -n -m u::r-- task6.txt

Solution for **askfacl**: Get a list of all groups and users in the system and issue **askfacl** commands to change the permissions of each.

### 4.5 Procedure

The participants were alternatingly assigned get/setfacl and askfacl. Participants thought aloud throughout the session. The person that conducted the session brought up the terminal that the participant was to use. Task statements were presented on paper. The order of tasks was the same for all the participants, as the tasks were designed in increasing levels of difficulty, and the participants performed them in order.

Participants were not given any time limit to complete a task. After each task was completed, participants were asked to record the answers wherever appropriate and also to rate their confidence on a 1-10 scale (10: most confident) that the task had been completed accurately. After completion of all the tasks the participants were asked to talk about their experience while working with the interface.

### 4.6 Limitations

There are several limitations and issues with our study and our design of askfacl that we must point out. Our study is not intended to be a holistic study about policy management and expression using ACLs. As our tasks indicate, ours is a targeted study to prove our thesis from Section 1. This is also the reason that our tasks may not seem to be as comprehensive as those of Reeder et al. [22].

Another important issue is that we assume that if a user Alice has a permission p to a file, then she has the ability to exercise p on that file. This is not always true in POSIX systems. For a user to be able to read a file, she must not only have the read permission to that file, but also execute permission to the directory in which the file resides. We made our choice so we could focus on the problem of interpreting and editing an ACL than a more holistic study of the management of ACLs and the semantics of permissions.

We have chosen a fixed ordering of tasks. Our ordering is based on what we believe to be increasing difficulty for participants. This could lead to effects due to ordering for which we have not accounted. We do not consider seasoned systems administrators, but only students that we believe to be equivalent in technical expertise to junior-level systems administrators. We argue, however, that our user-population is appropriate given the thesis that we seek to prove.

The design of our tasks may also have some nuances that may have affected our results. For example, in Task 2 we use the verb "give," and in Task 5 we use "ensure." The latter may have provided a user a hint that the status of the ACL should be checked before any changes are made. Also, we chose to implement both the get and set functionalities using switches in the same application, askfacl, rather than as two different commands similar to getfacl and setfacl. This may have introduced a bias in favour of askfacl. This was unintended, and in retrospect, we should have implemented askfacl as two commands.

We point out also that askfacl's semantics when it comes to groups is somewhat limiting. For example, if a user Alice already has a permission, and we use askfacl to grant that permission to a group of which she is a member, our approach to controlling redundancy may remove her individual access. Thus, there is no easy way to undo this change. Yet another issue regards how the mask changes in setfacl as opposed to askfacl. In the former, unless one specifically asks for the mask to not change with the -n option, it changes with requested changes to the entries that are affected by it. We have not incorporated a task to test the impact of this difference between setfacl and askfacl.

# Chapter 5

# Results

We present four sets of results. In Section 5.1, we present results for accuracy and time for task completion. We present both per-task results for Tasks 1–5 and experiment-wide results. We consider also the correlation between accuracy and confidence. In Section 5.3, we present results related to the confidence of users in using the two interfaces.

In Section 5.4, we consider a stricter notion of accuracy that requires that a participant that uses get/setfacl achieve an objective with neither side-effects nor redundancy. We study the drop in accuracy as a consequence. Our intent is to assess the usefulness of askfacl in handling side-effects and redundancy by itself, and not impose that burden on the user as get/setfacl does. Finally, in Section 5.5, we consider the results for Task 6, which is biased against askfacl by intent, in that it targets a weakness in its implementation. We conclude with a discussion of our results in Section 5.6.

#### **Presentation and Statistical Significance**

We present graphs for means and proportions. For results on statistical significance, we use the APA format [1], which is summarized in [4]. For statistical significance of interval variables, we have used the Mann Whitney U test [20]. This is a non-parametric test. The reason we chose it over, for example, the t-test, is that we are unsure about whether some of our data is normal. Therefore, as Schechter [25] suggests, we adopt a non-parametric test. For statistical significance of non-interval variables, particularly accuracy rates within a task, we use Fisher's exact test [11]. We adopt a threshold of 0.05 for p values to deem that a difference is statistically significant. We report p values that are smaller than 0.001 simply as "< 0.001." We have accounted for multiple comparisons by adjusting the p values using the Benjamini Hochberg method [8].

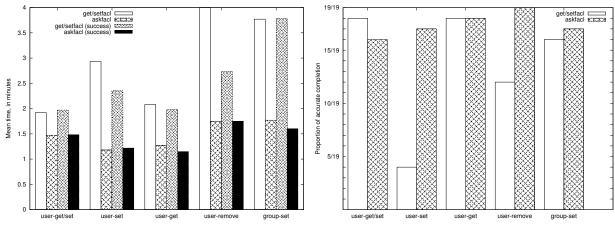

Figure 5.1: Mean completion time.

Figure 5.2: Accuracy rate.

# 5.1 Accuracy and Time

In this section we present results on two of our main goodness criteria that we consider: accuracy and time for accurate completion of tasks. We present two types of results: experiment-wide and task-specific. We also present our results on the correlation between confidence and accuracy.

For both time and accuracy, our null hypothesis is that **askfacl** performs no better than **get/setfacl**. That is, participants take at least as much time, and are at most as accurate. Our alternate hypothesis is that **askfacl** is better than **get/setfacl**. For time, we consider only those that accurately complete a task.

## 5.1.1 Time

#### Experiment-Wide Results

As we mention in Section 4, we had 19 users for each interface and 5 tasks for each of them to complete. Our experiment-wide results were calculated on the time taken for those tasks that a user completed accurately across all the  $19 \times 5 = 95$  values. Users of askfacl took a mean time of 1:26 (minutes:seconds) to accurately complete a task while get/setfacl users took 2:33. To check for statistical significance of the difference, we first computed the mean time of accurate tasks for each participant, and then performed a Mann Whitney U test on those composite scores: N = 38, U = 318,  $p_{exact} < 0.001$ . Due to the low p value,

we reject the null hypothesis and conclude that **askfacl** performs significantly better than **get/setfacl** from the standpoint of time to accurately complete a task.

Our choice to consider only those tasks that were completed accurately by each participant is the same as prior work [22]. Our reason is an assumption we have made: a participant is accurate only if she was focused on achieving the goal associated with a task. Under the assumption, we are guaranteed that we consider time values for only those tasks for which the participant was focused on achieving the goal. Thereby, we exclude cases such as a participant taking an exceedingly long time for a task as a consequence of engaging in activities unrelated to achieving the goal.

#### Task by Task Results

We show the mean per-task accurate completion times in Figure 5.1. We then computed the difference for users that completed each task accurately and checked the differences for statistical significance using the Mann Whitney U Test. As we mention above, we have adjusted the p values to account for multiple comparisons. Based on the following, we strongly reject the null hypothesis for all the tasks and establish that askfacl is significantly faster than get/setfacl for those tasks.

- For Task 1, get/setfacl users spent significantly more time than the askfacl users:  $N = 34, U = 197, p_{exact} = 0.034.$
- For Task 2, get/setfacl users spent significantly more time than the askfacl users:  $N = 21, U = 59, p_{exact} = 0.024.$
- For Task 3, get/setfacl users spent significantly more time than the askfacl users: N = 36, U = 257.5, p<sub>exact</sub> = 0.004.
- For Task 4, get/setfacl users spent significantly more time than the askfacl users: N = 31, U = 184.5, p<sub>exact</sub> = 0.005.
- For Task 5, get/setfacl users spent significantly more time than the askfacl users: N = 33, U = 219.5, p<sub>exact</sub> = 0.004.

## 5.1.2 Accuracy

#### Experiment-Wide Results

We determined the proportion of the  $19 \times 5 = 95$  tasks that were completed accurately for each interface. The proportion was 68/95 for get/setfacl, and 87/95 for askfacl. To check for statistical significance of the difference, we first determined the proportion of accurate completion across all 5 tasks for each user, and then performed a Mann Whitney U test on the composite (ordinal) scores:  $N = 38, W = 70.5, p_{exact} < 0.001$ . Hence, we strongly reject the null hypothesis and conclude that askfacl is better than get/setfacl from the standpoint of accuracy.

#### Task by Task Results

We show the per-task accuracy rates in Figure 5.2. To check the statistical significance of the difference in accuracy rates, we performed a one sided Fisher's exact test for each of the tasks. Based on the following, we strongly reject the null hypothesis for Tasks 2 and 4.

- For Task 1, The result of the Fisher's exact test was inconclusive: get/setfacl = 18/19, askfacl = 16/19, p = 0.757.
- For Task 2, users of askfacl were significantly more accurate than users of get/setfacl: get/setfacl = 4/19, askfacl = 17/19, p = 0.012.
- For Task 3, The result of the Fisher's exact test was inconclusive: get/setfacl = 18/19, askfacl = 18/19, p = 0.757.
- For Task 4, users of askfacl were significantly more accurate than users of get/setfacl: get/setfacl = 12/19, askfacl = 19/19, p = 0.036.
- For Task 5, The result of the Fisher's exact test was inconclusive: get/setfacl = 16/19, askfacl = 19/19, p = 0.757.

# 5.2 Correlation between Accuracy and Confidence

We tested for a possible correlation between accuracy and confidence. As we mention in Section 4.5, all participants provided us a self-rated confidence between 1 and 10 for each task. We computed the point biserial correlation coefficient between accuracy and confidence. We were unable to find a significant correlation for either get/setfacl ( $r_{pb}=0.128$ ,  $p_{2-tailed} = 0.217$ ) or askfacl ( $r_{pb}=0.156$ ,  $p_{2-tailed} = 0.132$ ). We have not addressed the issue of independence of the data points in computing the correlation as the result is not statistically significant regardless.

# 5.3 Confidence

Apart from accuracy and time for accurate completion, one may consider the confidence of users of an interface as indicative of its goodness. In this section, we discuss our results on

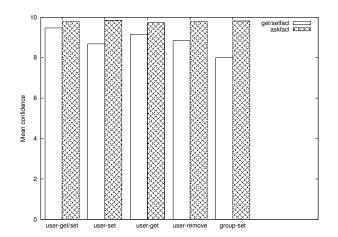

Figure 5.3: Mean confidence.

the difference in confidence of users of the two interfaces. Our null hypothesis is that the users of askfacl are no more confident than the users of get/setfacl, and our alternate hypothesis that they are.

#### Experiment-Wide Results

To check the statistical significance of the difference between the mean confidence of those that used get/setfacl as opposed to askfacl, we first computed the mean confidence across all 5 tasks for each user, and then performed a Mann Whitney U test on those composite scores:  $U = 66, N = 38, p_{exact} < 0.001$ . Hence we strongly reject the null hypothesis.

#### Task by Task Results

In Figure 5.3, we show the mean per-task confidence. We performed a Mann Whitney U test to check the statistical significance of the differences. We strongly reject the null hypothesis for Tasks 4 and 5.

- For Task 1, the Mann Whitney U test was inconclusive: N = 38, U = 166.5,  $p_{exact} = 0.757$ .
- For Task 2, the Mann Whitney U test was inconclusive: N = 38, U = 113,  $p_{exact} = 0.062$ .
- For Task 3, the Mann Whitney U test was inconclusive: N = 38, U = 130,  $p_{exact} = 0.175$ .

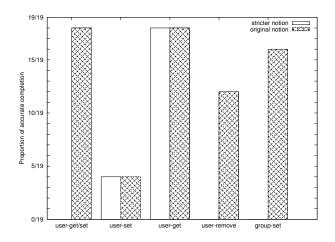

Figure 5.4: Accuracy rates for two different notions.

- For Task 4, the askfacl users were significantly more confident: N = 38, U = 86.5,  $p_{exact} = 0.009$ .
- For Task 5, the askfacl users were significantly more confident: N = 38, U = 101.5,  $p_{exact} = 0.027$ .

# 5.4 A Stricter Notion of Accuracy

As we mention in Section 2, the use of get/setfacl can result in side-effects and redundancy. The askfacl interface is designed to handle this automatically and does not burden the user. We revisited the data for get/setfacl from our human-subject study with the stricter notion of accuracy that not only must the objective of a task be met, but also that it must be met with neither side-effects nor redundancy. We considered the drop in accuracy rates as a consequence. Our intent is to assess the usefulness of this feature of askfacl.

In the following discussions, our null hypothesis is that the accuracy rates for get/setfacl under the stricter notion of accuracy are at least as high as that for the original notion of accuracy, and our alternate hypothesis is that it is not.

#### Experiment-Wide Results

We determined the proportion of the  $19 \times 5 = 95$  tasks that were completed accurately with get/setfacl under each notion of accuracy. The proportion was 68/95 under the

original notion, and 22/95 under the stricter notion. To check for statistical significance of the difference, we first determined the proportion across all 5 tasks for each user, and then performed a Mann Whitney U test on the composite (ordinal) scores: N = 38, U = $357, p_{exact} < 0.001$ . The p value indicates that a Type 1 error is almost absent and hence we strongly reject the null hypothesis and conclude that there is a significant difference in accuracy rates between the stricter and original notions of accuracy for get/setfacl.

#### Task by Task Results

We show the per-task accuracy rates for the two notions in Figure 5.4. To check the statistical significance of the difference in accuracy rates, we performed a one sided Fisher's exact test for each of the tasks.

- For Task 1, the accuracy rate is significantly higher under the original notion: stricter notion = 0/19, original notion = 18/19, p < 0.001.
- For Task 2, The result of the Fisher's exact test was inconclusive: stricter notion = 4/19, original notion = 4/19, p = 0.654.
- For Task 3, The result of the Fisher's exact test was inconclusive: stricter notion = 18/19, original notion = 18/19, p = 0.757.
- For Task 4, the accuracy rate is significantly higher under the original notion: stricter notion = 0/19, original notion = 12/19, p < 0.001.
- For Task 5, the accuracy rate is significantly higher under the original notion: stricter notion = 0/19, original notion = 16/19, p < 0.001.

Consequently, we strongly reject the null hypothesis for Tasks 1, 4 and 5. Our results suggest that the feature of askfacl that it deals automatically with side-effects and redundancy, and does not burden the user with them, is useful.

# 5.5 A Negative Result

As we mention in Section 4.4, we devised Task 6: all-set to be biased against askfacl by intent. It is intended to target a weakness in our current implementation of askfacl. Specifically, the task requires the setting of a kind of default policy for all users and groups of the system on a file. As the mnemonic "all" is not meaningful in askfacl, the only option for a user of askfacl is to iterate through every user and group — certainly a burdensome endeavor.

We included this task even though adding a mnemonic "all" is easy. We wanted to establish that this is indeed a problem for users (which our results that we discuss below clearly demonstrate). Our results indicate that it is not enough to simply design an interface to have a declarative semantics. It must be designed carefully taking into consideration various operational aspects. This negative result also validates the use of human-subject and field studies of access control systems, notwithstanding the thought that may have gone into the design of their interfaces.

Our null hypothesis is that users of get/setfacl complete the task at best as fast, accurately and confidently as those of askfacl. Our alternate hypothesis is that they are strictly faster, and more accurate and confident. As with our other results, we analyze time for accurate completion, accuracy rate and confidence.

The task by task results shows a significant difference in mean completion times: 4:10 (minutes:seconds) and 3:25 respectively for all participants and accurate participants of get/setfacl, and 12:09 and 8:07 respectively for all participants and accurate participants of askfacl. As only 1 person that used askfacl completed the task accurately, we did not perform any tests of statistical significance of differences between the two interfaces for time for accurate completion.

The accuracy rates of the participants were 12/19 and 1/19 respectively for get/setfacl and askfacl. For statistical significance of the difference, we performed a one-sided Fisher's exact test, which yielded p < 0.001. Therefore we strongly reject the null hypothesis and conclude that for Task 6, users of get/setfacl are significantly more accurate than those of askfacl.

The mean confidence was 8.74 for get/setfacl and 3.79 for askfacl. To check the statistical significance of the difference in confidence, we performed a Mann Whitney U Test:  $N = 38, U = 322.5, p_{exact} < 0.001$ . Therefore, we strongly reject the null hypothesis and conclude that for Task 6, users of get/setfacl were significantly more confident.

# 5.6 Discussion

Our main goodness criteria were time for accurate completion, accuracy and confidence. The experiment-wide results for both are strongly in favour of askfac1. Of the 15 taskspecific tests, 9 yielded significant results, all in favour of askfac1.

A closer look at the tasks that did not yield a significant difference in favour of either interface is instructive. Tasks 1, 3 and 5 yielded no significant difference from the standpoint of accuracy. For Task 1, we conjecture that its relative ease is the cause. For Task 3,

the ACL has no explicit entry for david, the subject in question. Our users have sufficient technical nous to dig deeper and solve the task with this observation. For Task 5, we conjecture that our wording may have helped the users of get/setfacl. As we mention in Section 4.6, we use the verb "ensure" rather than "give" as we do, for example, for Task 2, for which there is a significant difference in accuracy.

# Chapter 6

# **Related Work**

Our work is related to usability in the context of access control, and specifically the relationship between semantics and usability. The piece of prior work that is closest to ours is the work of Reeder et al. [23]. That work points out that even subtle changes in semantics in an access control system can impact usability. Our work is similar in that we also consider semantics. It is different in that we show that a declarative semantics can lend an ACL system to usability.

Other prior work extensively documents usability issues in the context of access control. For example, Cao and Iverson [10], Maxion and Reeder [18] and Reeder et al. [22] have pointed out usability issues with Windows ACLs, and proposed alternate interfaces for it. Our work has similarities to such work, and important differences. We are similar in that we find issues with an existing interface to an ACL system. We are different in that we consider command-line as opposed to graphical-user interfaces, we consider a de facto standard as opposed to a proprietary system, and our goal is to relate an existing thread of research (declarative semantics) with usability.

There are similarities between what we call declarative semantics and what Reeder et al. [22] call effective permissions. Our study is targeted at the relationship between declarative semantics and usability. Reeder et al. [22], on the other hand, have several features of Expandable Grids that they tout in addition to effective permissions. We argue that their conflation of a number of new features does not provide a clear verdict regarding effective permissions. In particular, that study does not include the work on Salmon [18] for comparison. Salmon improves on usability over the traditional Windows interface while still retaining a list-of-rules design.

There has also been other work in the context of access control policy management

that proposes the use of graphical user interfaces. These include the following. Zurko et al. [29] have included a graphical user interface for access control policy authoring with their Adage system. The HP Select Access Policy Builder [19] includes a grid-like user interface. The work of Karat et al. [15] is mostly about allowing policy editors to make specifications in a natural language. Their approach to visualization is a graphical user interface. Rode et al. [24] also present an approach to visualization that is a graphical user interface. In their case, the authorization policy is shown as a pie chart. The differences from our work are the same as what we say above for the three pieces of work we discuss in the paragraph prior.

There has been work also on the use of access control systems. Such work provides valuable insights to work such as ours. For example, our assertions about the badness of exceptions in ACLs are based on the observations of Bauer et al. [7]. Similarly, the work of Smetters and Good [28] discusses the value of groups and also makes some insightful observations. For example, we have called out in the previous section their observation that while changes to ACLs are infrequent in practice, when changes are made, they are of a complex nature. Their work also proposes a particular simplifying approach to perceiving access control policies. Bauer et al. [6] discuss a study that compares what they call ideal access control policies for physical access based on a smartphone-based system, as opposed to using physical keys. Finally, there has been work such as that of Johnson et al. [14] and Rode et al. [24] that presents new kinds of policies for sharing resources. It is unclear whether such policies can be supported by POSIX ACLs. In any case, such considerations are beyond the scope of our work.

# Chapter 7

# **Conclusions and Future Work**

We have related declarative semantics and usability in the context of POSIX ACLs. The two are recurring, but heretofore disparate, themes in research in access control. We have designed and implemented a new interface to POSIX ACLs that we call askfacl, which has a natural declarative semantics. We have presented our design and results of a human-subject study that establishes that askfacl enables users to inspect and edit ACLs faster and with better accuracy than the existing interface, get/setfacl.

There are a number of topics for future work. One is a deeper analysis of our data, for example, a Hierarchical Task Analysis [16] to determine the kinds of errors users have made. A second is a larger field-study with experienced systems administrators as to whether there is a difference to them between two such interfaces. The third is a tighter binding of the interface with the underlying system — that is, to design, implement and usability-test an ACL system that is built with declarative semantics from the ground up. We plan to tackle some of these topics as future work.

# APPENDICES

# Appendix A

# **Training materials**

This section consists of all the material that we used to train the participants. The participants were initially briefed about the utility that they were to work with. Section A.1 contains the details of the briefing that was given to the get/setfacl participants. Section A.2 consists of the briefing given to the participants using the askfacl tool. Both sets of participants were given similar instructions for completing the tasks and for thinking aloud as given in section A.3.

# A.1 get/setfacl training

Access Control Lists (ACLs) in Linux Systems follow the POSIX family of standards. Two utilities that are used to visualize and manipulate POSIX ACLs are getfacl and setfacl. The utility getfacl is used to obtain the ACLs associated with a given file. The utility setfacl is used to set the entries within the ACL of a file.

The syntax for the utility getfacl is the keyword getfacl followed by the filename (A.4.1).

The syntax for the utility setfacl is the keyword setfacl followed by the following (A.4.2):

- Options for setfacl
- The entity type whose permission is being set
- The name of the entity whose permission is being set

- The permission set for the entity.
- The filename.

For further details on the syntax of setfacl use the command man setfacl There are 6 kinds of entries in an ACL. These are entries for

- Owning User
- Owning Group
- Users who are not owners
- Groups who are not owners
- Mask entry
- Others entry

An example of an ACL which is obtained on giving the getfacl command is given in A.4.3

Permission set is a triplet with the following place values:

- First position has a 'r' denoting the presence of read permission or '-' denoting no read permission.
- Second position has a 'w' denoting the presence of write permission or '-' denoting no write permission.
- Third position has a 'x' denoting the presence of execute permission or '-' denoting no execute permission.

The mask entry is present to limit the permissions to most of the entries of the ACL. The only entries that are not affected by the mask are

- Owning user
- Others entry

All the other user and group entries in the system (owners and non users) who do not have an entry in the ACL have the permission associated with the others entry. An access check algorithm is used to determine how and under what conditions will access be granted to an object. For further details on ACL and the access check algorithm use the command man ACL.

During the training and the tasks document A.4.4 will be provided as a guide.

# A.2 askfacl training

The tool **askfacl** designed by us is used to view and manipulate ACLs in Unix based systems. This utility is used to obtain the ACLs associated with a given file as well as to set the ACL on a file. The syntax for the utility **askfacl** is the keyword **askfacl** followed by the following (A.4.5):

- Options for askfacl
- Sub options for askfacl
- The entity type whose permission is being set
- The name of the entity whose permission is being set
- The permission set for the entity.
- The filename.

For further details on the syntax of askfacl use the command man askfacl There are 2 kinds of entries in an acl. These are entries for

- User
- Group

permission set is a triplet with the following place values:

- First position has a 'r' denoting the presence of read permission or '-' denoting no read permission.
- Second position has a 'w' denoting the presence of write permission or '-' denoting no write permission.
- Third position has a 'x' denoting the presence of execute permission or '-' denoting no execute permission.

During the training and the tasks document A.4.6 will be provided as a guide.

# A.3 Instructions for completing the program

# A.3.1 Instructions for the tasks

- You will be given 6 tasks upfront to familiarize yourself with the working of the getfacl and setfacl tools (3 in the case of askfacl users). We are going to refer to these tasks as training tasks and the module as training module.
- After completion of the training tasks you will be presented with the actual tasks and this we refer to as the task module.
- The purpose of the training module is to simulate the environment for the task module.
- The task statements for the training module and the task module will be presented to you on paper.
- After completing a task statement you are required to answer a few questions before moving to the next task statement.
- You can use the blank space provided for any notes that you may want to take.
- You are requested to verbalize everything that your read from the papers presented to you.
- Throughout the course of the tasks you are requested to think aloud. I will be briefing you on thinking aloud shortly.
- The terminal for you to work on will be set up twice; once before the commencement of the training module and once before the start of the task module.
- You can work only on the terminal that is provided to you and not with any other additional terminals.
- We request you to only use the commands provided in the chart 4 along with getfacl and setfacl.
- Please note that except the manual page entries you are not allowed to use any other source of help. I will also be taking all the charts back once the training module begins.
- During the training and task modules, I will not be providing any help to you.

## A.3.2 Instructions for thinking aloud

- Thinking aloud is the process where you verbalize all that you are thinking related to the task that you are performing.
- This includes things like what you are trying to do? The questions that arise when you work? All that you read and interpret etc.
- The most important aspect is verbalizing all your thoughts that pertain to the task. This includes talking even when you are stuck while completing a task.
- Your verbalization will go in a long way in interpreting key results for us.
- Please note that we are evaluating the system and not the participant. Hence the troubles you face are not your fault but the system's.
- As mentioned in the advertisements, your privacy will be protected completely and the data collected will be used only for interpreting results and nothing else.
- I will be walking you through one training task in order to familiarize you with the concept of thinking aloud and how to go about it.

Provided the help documents to the participants and let them go through those for about 2 to 3 min, after which they were collected back from them. Help Documents 4 and 6 were left as guides to the participants.

# A.4 Help Documents

## A.4.1 Help Document 1

getfacl <filename>

Example::

getfacl file.txt

# A.4.2 Help Document 2

setfacl <options> <entity type>:<entity name>:<permission> <filename>

Example::

setfacl -m u:alice:rw- file.txt

# A.4.3 Help Document 3

```
# file: <filename>
# owner: <0wning user's name>
# group: <0wning group's name>
user::-w- -> permission set for owning user
user:<Non owning user's name> :r--
group::r-- -> permission set for owning group
group:<Non owning user's name> :r--
mask::r-- -> permission set for mask entry
other::r-- -> -> permission set for others
```

```
Example::
```

```
# file: record.txt
# owner: harry
# group: harry
user::-w-
user:alice:rw- effective:r--
group::r--
group:students:r--
mask::r--
other::r--
```

# A.4.4 Help Document 4

The following commands are also available to help you carry out the tasks

#### man < command >

To obtain the manual page for the command

man getfacl man setfacl man acl

 $groups < \!\! username \!\! >$ 

To obtain the names of all the groups that a user is part of

### members <groupname>

To get the list of users belonging to a particular group

You can also view the groups in the system by viewing the file /etc/group

# A.4.5 Help Document 5

askfacl <options><optional sub option>
 <entity type>:<entity name>:<permission> <filename>

Example::

askfacl -s -a u:alice:r file.txt

# A.4.6 Help Document 6

The following commands are also available to help you carry out the tasks

## man < command >

To obtain the manual page for the command

 $\operatorname{man} \operatorname{askfacl}$ 

### groups < username >

To obtain the names of all the groups that a user is part of

#### members <groupname>

To get the list of users belonging to a particular group

You can also view the groups in the system by viewing the file /etc/group

# A.5 Training Tasks

The training tasks were designed to provide the participants familiarity about the utility they were working with. The participants were trained on obtaining information from an acl and setting permissions into it. The training tasks that were provided to them were designed keeping in mind the following rationale.

## Training for obtaining information from an acl

For the participants using get/setfacl we have the following cases,

- When the availability of permissions are straightforward (ie. The information is got directly from the users, group or others entry).
- When the information is to be derived from effective rights column because of a mask which is in place
- When the information is to be derived from taking the groups that the user belongs into consideration

For the participants using the **askfacl** tool we don't have any such categorization as there is no notion of mask

#### Training for setting permissions in an acl

For the participants using get/setfacl we have,

- When the permission setting is straightforward (without considering groups and masks).
- When the permission setting takes into consideration the effective rights obtained because of a group (simple case).
- When the permission setting consists of altering the masks and then setting the permissions (simple).

We train the users of **askfacl** on the following grounds:

- Obtaining the set of permissions using the get option.
- Adding a permission with the use of the set option and add sub option.

# A.5.1 get/setfacl Training Tasks

# A.5.2 Training Task 1

Objective: What permissions does user bob have in the file trainingtask1.txt.

*Rationale*: A basic task to train the participant to look into the acl and obtain the rights of a user.

ACL state prior to task:

```
# file: trainingtask1.txt
# owner: harry
# group: harry
user::rw-
user:alice:-wx #effective:-w-
user:bob:rw-
user:david:r--
group:employees:r-x #effective:r--
group:managers:rw-
mask::rw-
other::r--
```

Solution: A participant has to inspect the ACL and observe that bob has read and write access.

getfacl trainingtask1.txt

#### Training Task 2

*Objective*: What permissions does user alice have in the file trainingtask2.txt?

*Rationale*: To train the participant to derive the effective rights that are in place because of the mask.

ACL state prior to task:

```
# file: trainingtask2.txt
# owner: harry
# group: harry
user::rw-
user:alice:-wx #effective:-w-
user:bob:rw-
user:david:r--
group:employees:r-x #effective:r--
group:managers:rw-
mask::rw-
other::r--
```

Solution: A participant should inspect the ACL and observe that alice has only the write access. The mask limits her execute access and hence she is left with only the write access.

getfacl trainingtask2.txt

#### Training Task 3

Objective: What permissions does user carol have in the file trainingtask3.txt?

*Rationale*: To train the participant to obtain the effective rights when the user is part of more than one group.

ACL state prior to task:

```
# file: trainingtask3.txt
# owner: harry
# group: harry
user::rw-
user:alice:-wx #effective:-w-
user:bob:rw-
user:david:r--
group:employees:r-x #effective:r--
group:managers:rw-
mask::rw-
other::r--
```

Solution: User carol has the read and write access. Even though the other entry gives carol only the read access, since carol is part of managers she gets the write access as well.

getfacl trainingtask3.txt

### Training Task 4

Objective: Give user david read and write access to the file trainingtask4.txt? Rationale: To train the participant to set permissions to a user (non owner). ACL state prior to task:

```
# file: trainingtask4.txt
# owner: harry
# group: harry
user::rw-
user:alice:-wx #effective:-w-
user:bob:rw-
user:david:r--
group::r--
group:employees:r-x #effective:r--
group:managers:rw-
mask::rw-
other::r--
```

Solution for get/setfacl:

setfacl -n -m u:david:rw- trainingtask4.txt

#### Training Task 5

*Objective*: Give user alice read and write access to the file trainingtask5.txt?

*Rationale*: To train the participant to set permissions to a user when the user is part of many groups

ACL state prior to task:

```
# file: trainingtask5.txt
# owner: harry
# group: harry
user::rw-
group:employees:r-x #effective:r--
group:engineers:-w-
mask::rw-
other::r--
```

Solution for get/setfacl: Since alice is part of employees and engineers she obtains the read and write access from the groups.

getfacl trainingtask5.txt

## Training Task 6

Objective: Give user alice read and write access to the file trainingtask6.txt

*Rationale*: To train the participant to expand the mask and set permissions to a user when the mask hinders the setting of a particular permission.

ACL state prior to task:

```
# file: trainingtask6.txt
# owner: harry
# group: harry
user::rw-
user:alice:-w- #effective:---
group::r--
other::r--
```

Solution for get/setfacl: In order to give alice read access, the mask has to be expanded to accomodate the read

getfacl trainingtask6.txt
setfacl -n -m m::rw- trainingtask6.txt
setfacl -n -m u:alice:rw- trainingtask6.txt

# A.5.3 askfacl Training Tasks

The following 3 training tasks are designed for the acl given below ACL state prior to task:

```
# file: trainingtask7.txt
# owner: harry
# group: harry
user::rw-
user:alice:-wx #effective:-w-
user:bob:rw-
group:employees:r-x #effective:r--
group:managers:rw-
mask::rw-
other::r--
```

## Training Task 1

*Objective*: What permissions does user alice and group employees have in the file trainingtask7.txt?

*Rationale*: To train the participant to obtain the rights of a user

Solution: A participant has to inspect the ACL and observe that **bob** already has read and write access.

```
askfacl -g u:alice:r-- trainingtask7.txt
askfacl -g g:employees:r-- trainingtask7.txt
```

#### Training Task 2

*Objective*: Give user alice read access to the file trainingtask8.txt

Rationale: To train the participant to add permissions to a user.

Solution for get/setfacl:

askfacl -s -a u:alice:r trainingtask8.txt

## Training Task 3

Objective: Give user fred read, write and execute access to the file trainingtask9.txt? Solution for get/setfacl: This question can be answered in 3 ways. Using 3 add options or using one command with exact option or a get option followed by 2 add options.

```
askfacl -s -a u:fred:r trainingtask9.txt
askfacl -s -a u:fred:w trainingtask9.txt
askfacl -s -a u:fred:x trainingtask9.txt
```

or

askfacl -s -e u:fred:rwx trainingtask9.txt

or

askfacl -g u:fred:r-- trainingtask9.txt
askfacl -s -a u:fred:w trainingtask9.txt
askfacl -s -a u:fred:x trainingtask9.txt

# Appendix B

# Task Analysis

# **B.1** Hierarchical Task Analysis

Task Analysis (TA) is a method of describing and analyzing how the operator interacts both with the system itself and with other personnel in that system. The Primary aim is to create a detailed picture of human involvement using all the information necessary for an analysis of the degree of adequacy of that involvement. When the human aspect of a problem has been defined, TA can then define what human actions should occur in such events, as well as what equipment and other interfaces the operators should use. The TA is used to structure the operators' tasks for further analysis.

Hierarchical Task Analysis (HTA) is one of the most commonly used Task Analysis technique. It describes the task from its top level goals down to the level of individual operations. We plan to use the HTA for analyzing the thinking pattern of the user as well as for identifying, classifying and quantifying the errors made by the user. We have constructed flowcharts for all the tasks depicting the correct course of action to be taken by the participant to complete that particular task. Deviations from the HTA are classified as errors. We are yet to develop a scheme that clearly tells us whether a given deviation is an error and not and further classification of the error based on the deviation. We plan to use Cohen's Kappa to obtain a statistical measure of the inter rater agreement while we process the tasks.

# B.2 Hierarchical Task Analysis of the tasks using get/setfacl utilities

For the get/setfacl utilities, we have adopted the following conventions in our task analysis diagrams. The top level goal is represented in blue which is the problem statement presented to the participant. Plans denote the constraint which must be applied before moving from one task to the next and are black in color. The tasks are marked in green to denote that they are valid tasks. Operations are either in green or red. Presence of red for denoting the tasks or operations indicates that that particular task or operation can lead to side effects or redundancy. Based on the notion of accuracy we are dealing with we might either classify the user performing an operation or task marked as red as an error or otherwise.

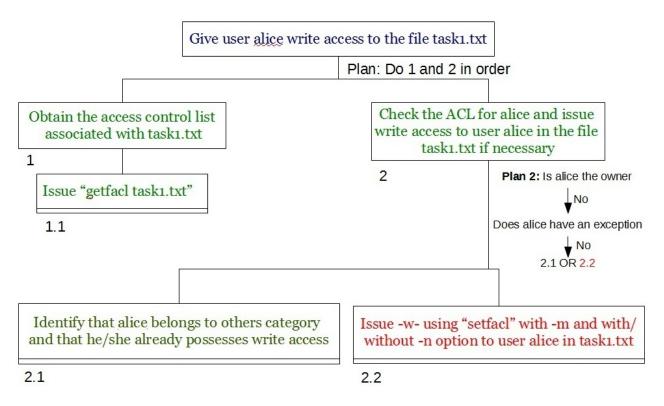

Figure B.1: Hierarchial Task Analysis of Task1 using the get/setfacl tool.

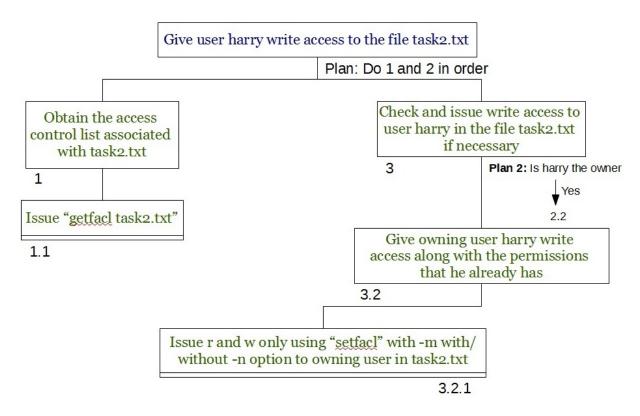

Figure B.2: Hierarchial Task Analysis of Task2 using the get/setfacl tool.

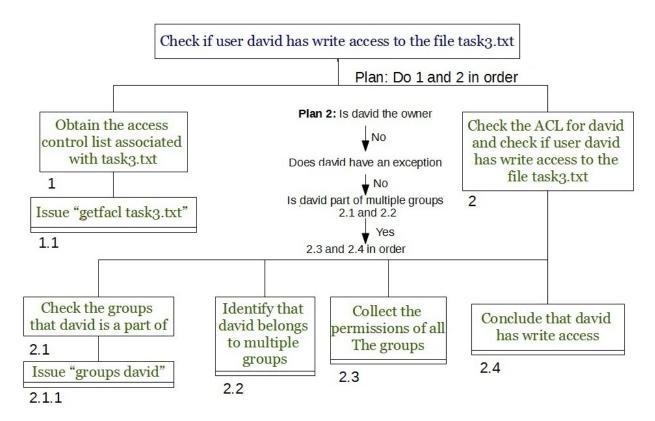

Figure B.3: Hierarchial Task Analysis of Task3 using the get/setfacl tool.

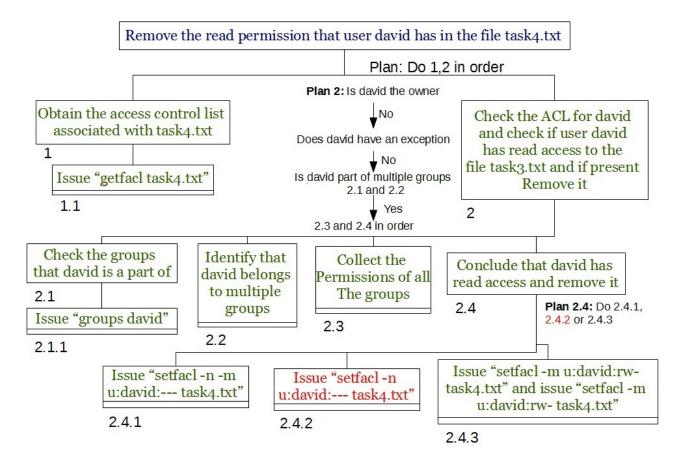

Figure B.4: Hierarchial Task Analysis of Task4 using the get/setfacl tool.

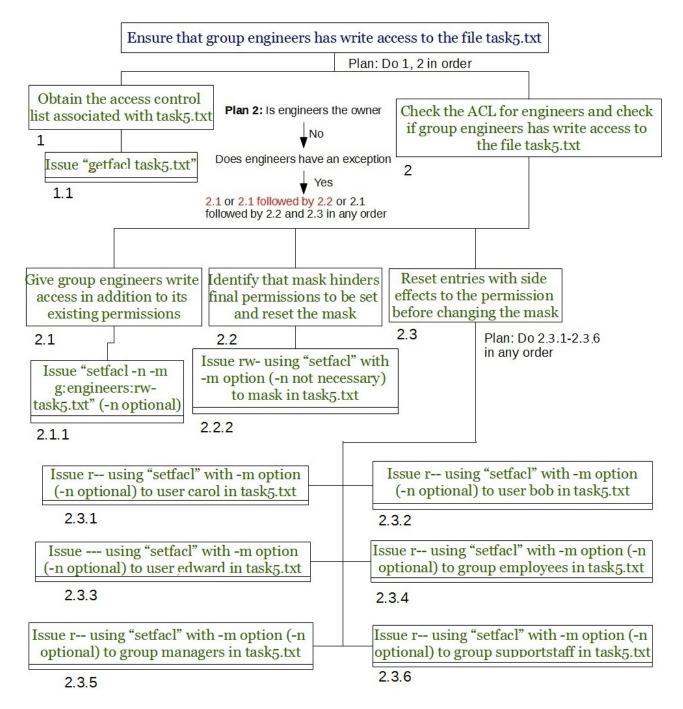

Figure B.5: Hierarchial Task Analysis of Task5 using the get/setfacl tool.

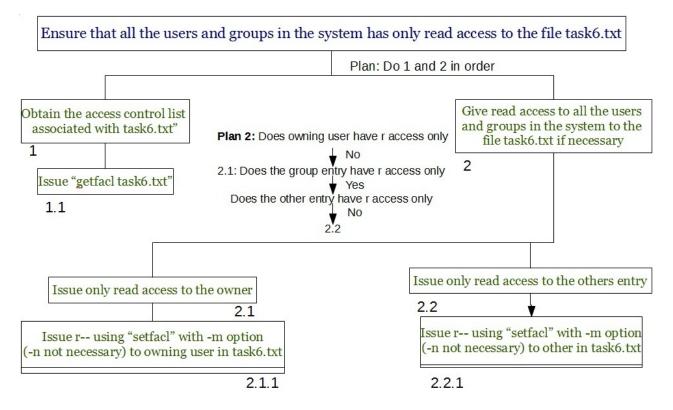

Figure B.6: Hierarchial Task Analysis of Task6 using the get/setfacl tool.

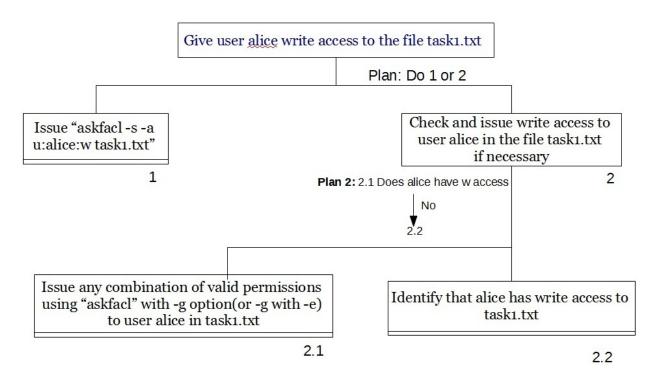

Figure B.7: Hierarchial Task Analysis of Task1 using the askfac1 tool.

# B.3 Hierarchial Task Analysis of the tasks using askfac1 utility

For the askfacl utilities, we have adopted the following conventions in our task analysis diagrams. The top level goal is represented in blue which is the problem statement presented to the participant. However tasks and operations are in black as there is no notion of side effect or redundancy while using askfacl. Plans denote the constraint which must be applied before moving from one operation to the next and are generally in the black. We have not constructed a task analysis model for Task 6 due to the nature of the task as outlined in 5.5. Since there are several ways to perform this we could not devise a single HTA to encompass all the possibilities.

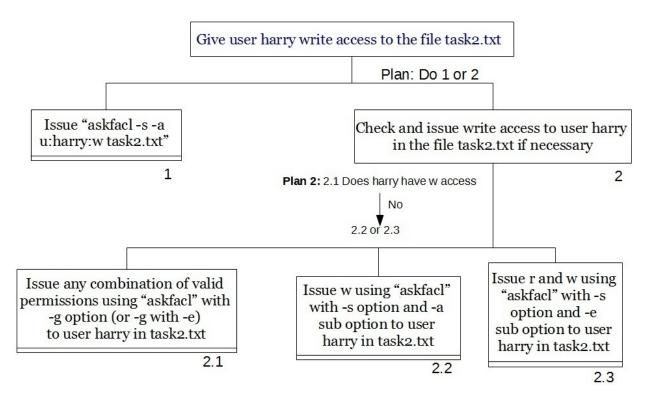

Figure B.8: Hierarchial Task Analysis of Task2 using the askfacl tool.

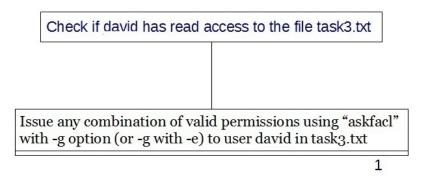

Figure B.9: Hierarchial Task Analysis of Task3 using the askfacl tool.

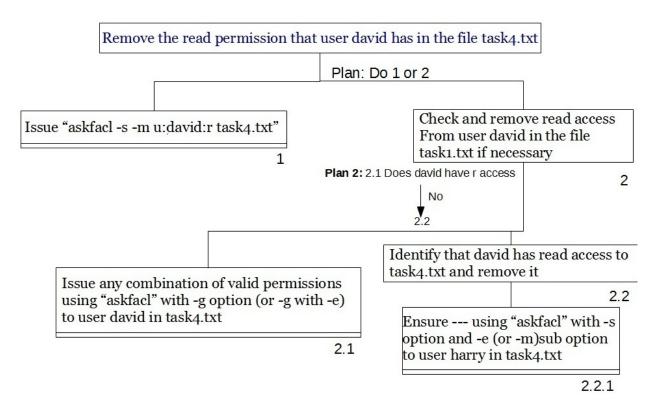

Figure B.10: Hierarchial Task Analysis of Task4 using the askfacl tool.

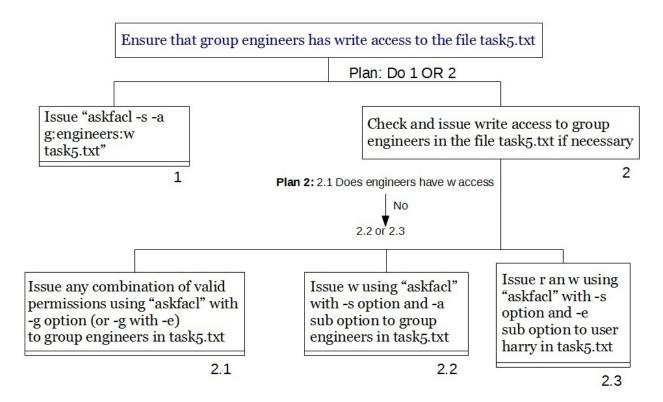

Figure B.11: Hierarchial Task Analysis of Task5 using the askfacl tool.

# References

- [1] Publication manual of the American Psychological Association. American Psychological Association, 6 edition, 2010.
- [2] The linux kernel archives, Mar. 2012. http://www.kernel.org/.
- [3] OpenBSD, Mar. 2012. http://www.openbsd.org/.
- [4] Reporting statistics in APA format, Mar. 2012. Available from http://www. writingcenter.uconn.edu/pdf/Reporting\_Statistics.pdf.
- [5] script make typescript of terminal session, Mar. 2012. http://unixhelp.ed.ac. uk/CGI/man-cgi?script.
- [6] L. Bauer, L. F. Cranor, R. W. Reeder, M. K. Reiter, and K. Vaniea. A user study of policy creation in a flexible access-control system. In CHI 2008 Proceedings - Policy, Telemedicine, and Enterprise, pages 543–552, Apr. 2008.
- [7] L. Bauer, L. F. Cranor, R. W. Reeder, M. K. Reiter, and K. Vaniea. Real life challenges in access-control management. In *CHI 2009 Proceedings - Security*, pages 899–908, Apr. 2009.
- [8] Y. Benjamini and Y. Hochberg. Controlling the false discovery rate: a practical and powerful approach to multiple testing. J. Roy. Statist. Soc. Ser. B, 57(1):289–300, 1995.
- [9] M. Bishop. Introduction to Computer Security. Addison-Wesley, 2004.
- [10] X. Cao and L. Iverson. Intentional access management: Making access control usable for end-users. In *Proceedings of the second Symposium on Usable Privacy and Security* (SOUPS), pages 20–31, July 2006.

- [11] R. A. Fisher. *Statistical Methods for Research Workers*. Oliver and Boyd, 1925.
- [12] D. Garg, L. Bauer, K. Bowers, F. Pfenning, and M. Reiter. A linear logic of authorization and knowledge. In D. Gollmann, J. Meier, and A. Sabelfeld, editors, *Computer Security – ESORICS 2006*, volume 4189 of *Lecture Notes in Computer Science*, pages 297–312. Springer Berlin / Heidelberg, 2006. 10.1007/11863908\_19.
- [13] M. Huth and M. Ryan. Logic in Computer Science. Cambridge University Press, Cambridge, UK, 2nd edition, 2004.
- [14] M. L. Johnson, S. M. Bellovin, R. W. Reeder, and S. E. Schechter. Laizzez-faire file sharing. In *Proceedings of the New Security Paradigms Workshop (NSPW'09)*, Sept. 2009.
- [15] J. Karat, C.-M. Karat, C. Brodie, and J. Feng. Privacy in information technology: Designing to enable privacy policy management in organizations. *International Journal* of Human-Computer Studies, 63(1-2):153–174, July 2005.
- [16] B. Kirwan. A Guide To Practical Human Reliability Assessment. CRC Press, Nov. 1994.
- [17] N. Li, J. Mitchell, and W. Winsborough. Design of a role-based trust-management framework. In Security and Privacy, 2002. Proceedings. 2002 IEEE Symposium on, pages 114–130, 2002.
- [18] R. A. Maxion and R. W. Reeder. Improving user-interface dependability through mitigation of human error. *International Journal of Human-Computer Studies*, 63(1-2):25–50, July 2005.
- [19] M. C. Mont, R. Thyne, and P. Bramhall. Privacy enforcement with hp select access for regulatory compliance. Technical report, HP Labs, Bristol, UK, Jan. 2008.
- [20] N. Nachar. The Mann-Whitney U: A test for assessing whether two independent samples come from the same distribution. *Tutorials in Quantitative Methods for Psychology*, 4(1):13–20, 2008.
- [21] G. D. Plotkin. The origins of structural operational semantics. Journal of Logic and Algebraic Programming, 60-61:3–15, 2004.
- [22] R. W. Reeder, L. Bauer, L. F. Cranor, M. K. Reiter, K. Bacon, K. How, and H. Strong. Expandable grids for visualizing and authoring computer security policies. In *CHI* 2008 Proceedings - Visualizations, pages 1473–1482. ACM, Apr. 2008.

- [23] R. W. Reeder, L. Bauer, L. F. Cranor, M. K. Reiter, and K. Vaniea. More than skin deep: measuring effects of the underlying model on access-control system usability. In *Proceedings of the 2011 annual conference on Human factors in computing systems*, CHI '11, pages 2065–2074, New York, NY, USA, 2011. ACM.
- [24] J. Rode, C. Johansson, P. DiGioia, R. S Filho, K. Nies, D. H. Nguyen, J. Ren, P. Dourish, and D. Redmiles. Seeing further: Extending visualization as a basis for usable security. In *Proceedings of the Second Symposium on Usable Privacy and Security* (SOUPS), pages 145–155, 2006.
- [25] S. Schechter. Common pitfalls in writing about security and privacy human subjects experiments, and how to avoid them, 2012. Available from https://cups.cs.cmu.edu/soups/2010/howtosoups.pdf.
- [26] F. B. Schneider, K. Walsh, and E. G. Sirer. Nexus authorization logic (NAL): Design rationale and applications. ACM Trans. Inf. Syst. Secur., 14(1):8:1–8:28, June 2011.
- [27] Security Working Group, IEEE Computer Society. IEEE 1003.1e and 1003.2c: Draft Standard for Information Technology-Portable Operating System Interface (POSIX)-Part 1: System Application Program Interface (API) and Part 2: Shell and Utilities, draft 17 (withdrawn). Available from http://ece.uwaterloo.ca/~tripunit/ Posix1003.1e990310.pdf, Oct. 1997.
- [28] D. K. Smetters and N. Good. How users use access control. In Proceedings of the Symposium on Usable Privacy and Security (SOUPS), July 2009.
- [29] M. E. Zurko, R. Simon, and T. Sanfilippo. A user-centered, modular authorization service built on an RBAC foundation. In *Proceedings of the 1999 IEEE Symposium* on Security and Privacy, pages 57–71, May 1999.